#### **Specify project file through a FastCGI param**

*2019-01-14 09:57 AM - Éric Lemoine*

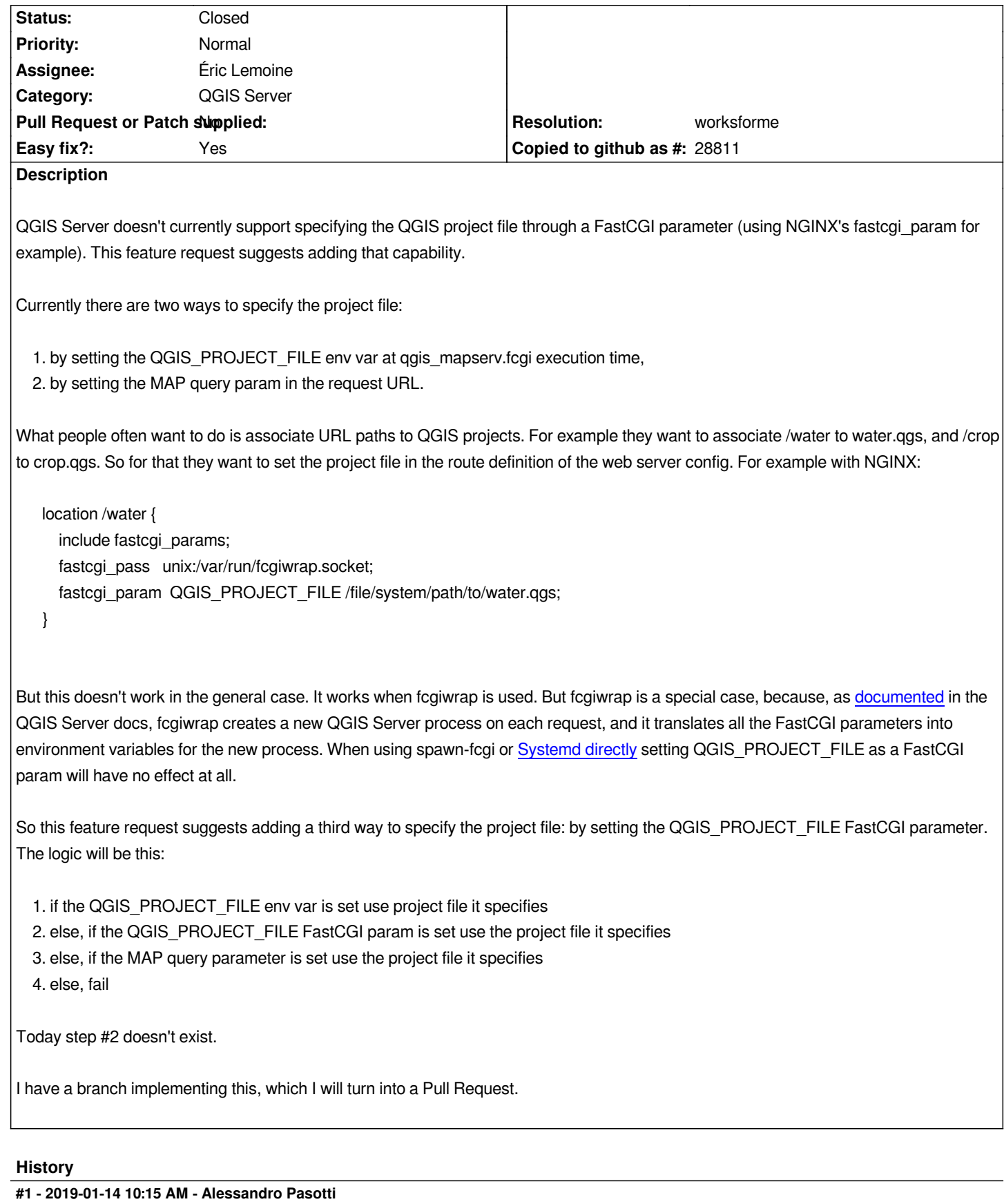

*I don't see the necessity this feature: the standard way of doing such a manipulation is using a rewrite module (mod\_rewite or nginx internal rewrite directive) to rewrite the MAP argument of the QUERY\_STRING.*

#### **#2 - 2019-01-14 10:18 AM - Giovanni Manghi**

*- Status changed from Open to Feedback*

## **#3 - 2019-01-14 10:42 AM - Éric Lemoine**

*Alessandro, good point. There may be simpler solutions indeed. I'll have a closer look. In any case this suggests for better docs.*

#### **#4 - 2019-01-14 10:52 AM - Alessandro Pasotti**

*Éric, I'm not sure we should document that kind of things: the URL rewrite procedure belongs to the web server domain and has been standard practice for decades.*

*I think we should focus our limited documentation efforts to document what is really specific to QGIS server (like for instance the vendor parameters, the caching mechanisms, the plugins etc.).*

*IMO this topic could be a good candidate for a tutorial or a blog post.*

## **#5 - 2019-01-14 06:09 PM - Éric Lemoine**

*Alessandro, based on your comments I've tried using the following in the NGINX config:*

```
location /water {
   fastcgi_param QUERY_STRING $query_string&MAP=/data/water.qgs;
   include fastcgi_params;
   fastcgi_pass unix:/var/run/fcgiwrap.socket;
}
```
*So adding MAP=/data/water.qgs to the query string on each request.*

*But if I do that I will end up with OnlineResource's in the Capabilities document that include the MAP parameter (e.g. /water?MAP=/data/water.qgs), which I don't want.*

*What do you think?*

*Regarding the docs I don't fully agree, but this is a separate discussion.*

# **#6 - 2019-01-14 06:24 PM - Alessandro Pasotti**

*Maybe you are hitting: https://github.com/qgis/QGIS/pull/8830*

#### **#7 - 2019-01-15 08:4[9 PM - Éric Lemoine](https://github.com/qgis/QGIS/pull/8830)**

*Maybe you are hitting: https://github.com/qgis/QGIS/pull/8830*

*Yes, indeed. So the followi[ng NGINX config does the job for my cas](https://github.com/qgis/QGIS/pull/8830)e:*

*location /water {*

 *fastcgi\_param QUERY\_STRING \$query\_string&MAP=/data/water.qgs; include fastcgi\_params;*

 *fastcgi\_pass unix:/var/run/fcgiwrap.socket;*

*}*

*Thanks for the discussion Alessandro!*

*I am closing this issue for now.*

# **#8 - 2019-01-15 08:50 PM - Éric Lemoine**

*Or someone does it for me as I don't seem to have the permission to do it :)*

# **#9 - 2019-01-15 09:02 PM - Jürgen Fischer**

*- Resolution set to worksforme*

*- Status changed from Feedback to Closed*